# Pathfinder **Biographies**

# Introduction

For a general overview of the individual, check a general encyclopedia such as World Book or Encyclopedia Britannica. General encyclopedias are located in our reference collection (short book cases by the outside windows).

Normally you would look people up under their last name; however kings, queens, etc. are normally know by their title and first name (King Charles). Look for monarchs under their first name, for example Elizabeth I. When locating your monarch be careful to make sure that the dates and country are correct. There are several King Louis and Marys.

#### *Make sure you have the correct monarch.*

#### CHS General Biographical References

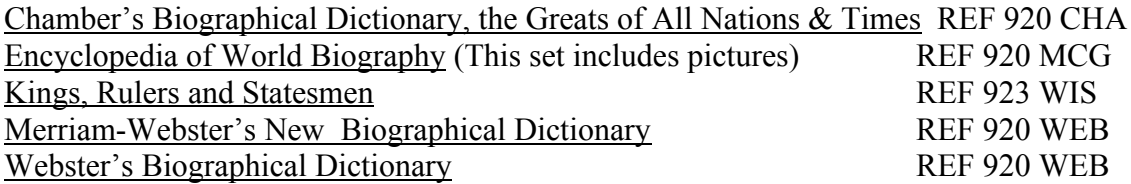

# CHS Individual Biographies

To locate a book on your monarch, use the iPac computer catalogs. Go to Clayton High School; enter your monarch's name in the search box (i.e. Henry IV). The computer will return a list of books with that phrase in the record. LOOK at the titles and click on the title for a fuller description of the book. In the Henry IV example several of the books are plays written by William Shakespeare. Write down the call number and go to the large moveable shelves to locate your title. In general, most individual biographies have the call number 921 followed by the subject's last name. For example, a biography on Lincoln would have the call number 921 Lincoln. Collective biographies (books containing biographical information about more than one person, for example The Wives of Henry VIII) are located in the 920 section. Some biographies and other books have been pulled for you and are located on a cart outside the multimedia room.

#### Contemporaries and important events of the same time period

The library has several timeline books that can assist you in locating contemporaries and important events that occurred during your monarch's reign. Check these out for chronological information.

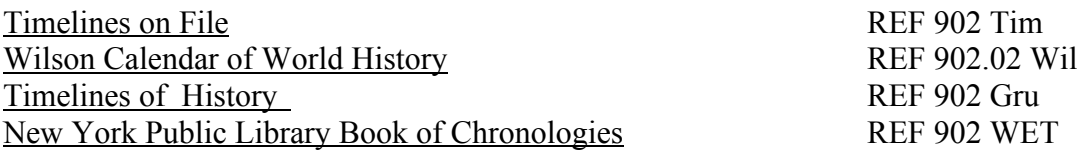

# Maps/Kingdom

You may locate maps in the books and articles that you find about your monarch. If you have not located a good map try looking up the country in an encyclopedia or a non-fiction book. Also, use the iPac catalog to locate atlases on your country. Here are some general historical atlases which may help you.

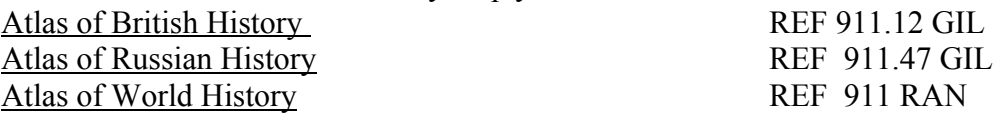

# Letter from a citizen of the realm

This part of your assignment requires you to use your critical thinking and analysis skills. You will need to locate books and articles that discuss the social lives and customs of your monarch's country during the time of his/her life. You should use the iPac catalog to locate books. Search terms which may help you would be things like Russia with social conditions or social life and customs.

# Online subscription databases

Feel free to try all of the databases the library subscribes to, but begin your search with the Discovering Collection or the Social Issues Resource Series (SIRS). These databases have the most historical content. See the media center's blue pamphlet for more details on CHS databases.

# **DartClixs**

DartClixs are web sites which are cataloged within CHS's iPac catalog. Go to the iPac home page  $(\frac{http://10.1.40.40/webclient.html})$ , scroll down to search all locations, and enter your monarch's name along with the word *web* (Henry VIII web). This search will return a list of web sites that discuss Henry VII; click on the title and you will get a description of the site, scroll down within the description and you will see a URL, click on the URL and you will automatically be directed to the web site.

# General Biographical Internet Sources

When using Google or another search engine, enter your monarch's name in quotation marks and add the name of the country ruled. For example, "Gustavus Adolphus" and Sweden.

Tudor History http://www.tudorhistory.org/ Mad Monarchs Series http://www.xs4all.nl/~kvenjb/madmon.htm Tudor England: 1485 to 1603 http://englishhistory.net/tudor.html